# AIXPRT Community Preview user guide (OpenVINO on Windows) **Introduction**

The AIXPRT OpenVINO on Windows package has the capability of running on the following platforms:

- CPUs
- Intel processor graphics

The workloads are implemented using the publicly available libraries and SDKs for each platform.

# Precompiled Intel OpenVINO (CPU and GPU) on Windows

To simplify the installation process for some testers, we offer an AIXPRT download package with a precompiled version of the Intel Distribution of OpenVINO toolkit for Windows. This package only runs OpenVINO, and does not contain the TensorFlow and TensorFlow-TensorRT frameworks. It contains the resnet50\_v1 and ssd-mobilenet workloads and runs single and multi-batch size scenarios.

## System requirements

#### *Operating System*

- Windows 10

#### *CPU*

- 6th to 8th generation Intel Core and Intel Xeon processors
- Intel Pentium processor N4200/5, N3350/5, N3450/5 with Intel HD Graphics

## Installation and system configuration

- 1. Download and unzip the installation package.
- 2. Open a Command Prompt in Windows.
- 3. Navigate to AIXPRT\_CP2\_OpenVINO\install, and run the following command, which will install all dependencies and prepare the benchmark to run:

#### setup\_AIXPRT.bat

4. During the installation process, please review any prompts and allow the installation of necessary dependencies.

## Running the benchmark

1. Navigate to the AIXPRT harness directory:

#### cd AIXPRT/Harness

- 2. Edit the benchmark configuration file as necessary. Please see Appendix A for instructions. By default, AIXPRT, tests ResNet50 and SSD-MobileNet workloads on CPU in FP32 and INT8 precisions and up to a batch size of 32.
- 3. Run the benchmark using the following script:

#### python3 index.py

4. If targeting the GPU, edit AIXPRT/Config/{filename.json} to set "hardware" to GPU.

# Results

When the test is complete, the benchmark saves the results to AIXPRT/Results in JSON format, and also generates CSV files with the name {ConfigName}\_RESULTS\_SUMMARY.csv. To summarize the results and convert them to a more readable CSV format, please run the following command:

python3 resultsParser.py

To submit results, please follow the instructions in ResultSubmission.md or at https://www.principledtechnologies.com/benchmarkxprt/aixprt/2019/submit-results.php.

# Sample results summary file

Each results summary file has three sections: SYSTEM INFORMATION, RESULTS SUMMARY, and DETAILED RESULTS.

## 1. SYSTEM INFORMATION

This section provides basic information about the system under test.

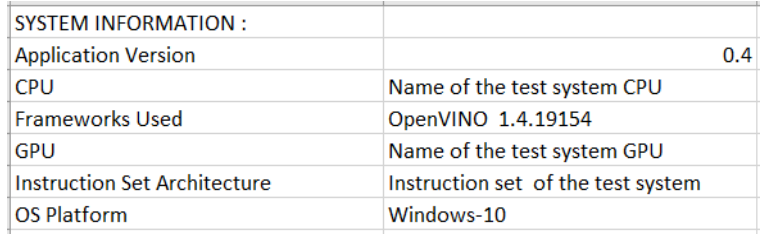

## 2. RESULTS SUMMARY

AIXPRT measures inference latency and throughput for image recognition (ResNet-50) and object detection (SSD-MobileNet) tasks. Batching tasks allows AI applications to achieve higher levels of throughput, but higher throughput may come at the expense of increased latency per task. In realtime or near real-time use cases like performing image recognition on individual photos being captured by a camera, lower latency is important to enable better user experience. In other cases, like performing image recognition on a large library of photos, higher throughput through batching images or concurrent instances may allow faster completion of the overall workload.

The achieve optimal latency and/or throughput levels, AI applications often tune batch sizes and/or concurrent instances according to a system's hardware capabilities, such as the number of available processor cores and threads. To represent a spectrum of common tunings, AIXPRT tests AI tasks in different batch sizes  $(1 - 32)$  is the default in this package) that are relevant to the target test system. AIXPRT then reports the maximum throughput and minimum latency for image recognition (ResNet-50) and object detection (SSD-MobileNet v1) usages.

The AIXPRT results summary (example below) makes it easier to quickly identify relevant comparisons between systems.

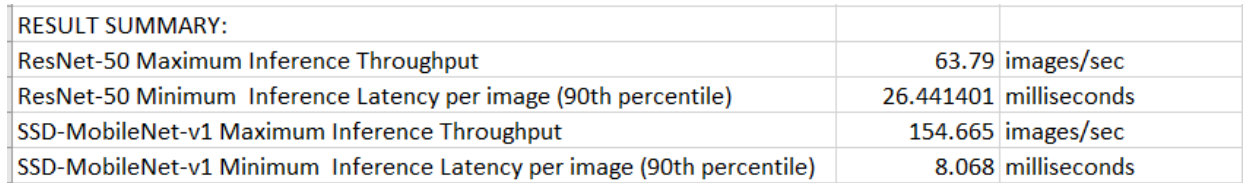

#### 3. DETAILED RESULTS

This section shows the throughput and latency results for each AI task configuration tested by the benchmark. AIXPRT runs each AI task (e.g. ResNet-50, Batch1, on CPU) multiple times and reports the average inference throughput and corresponding latency percentiles.

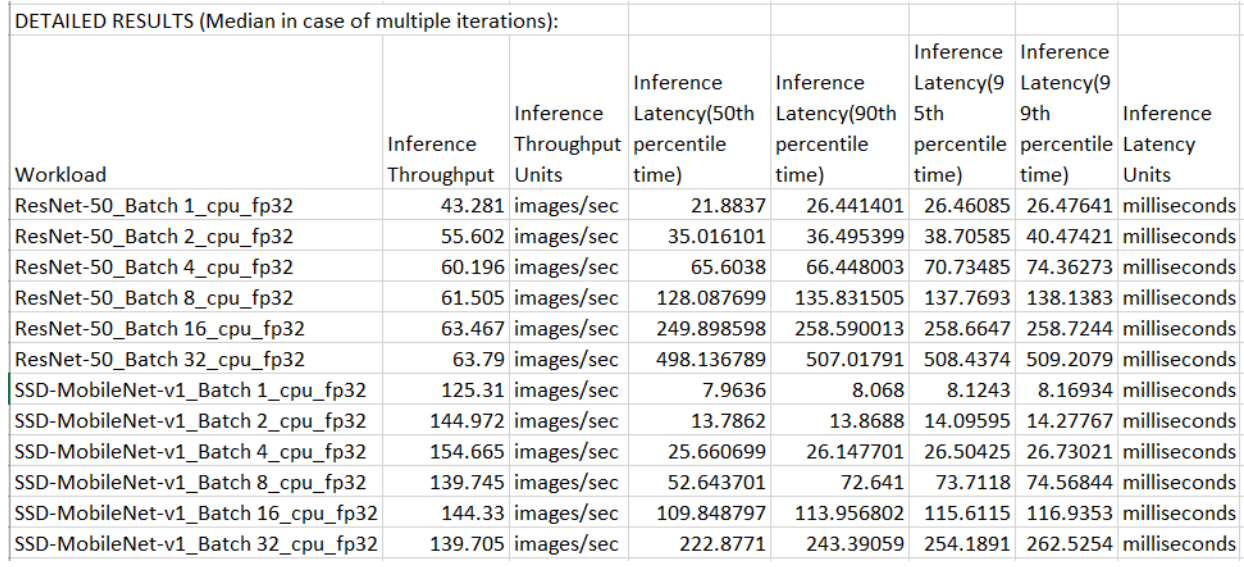

# Support

If you need technical support or have any questions, please send a message to BenchmarkXPRTsupport@principledtechnologies.com.

# Appendix A: How to configure an AIXPRT test run

AIXPRT configuration files, located in AIXPRT/Configs, allow the user to customize a benchmark run according to their use case. In this package, the default configuration is set to test AIXPRT workloads in FP32 and INT8 precisions, up to a batch size of 32. The sample file below displays an explanation of each adjustable parameter in the config file.

NOTE: If users notice significant variation between runs, please adjust the "total requests" values to be equal to the Max Inference Throughput value of that network. This will ensure that the workload runs for longer than one second, thereby minimizing variation.

```
{
"delayBetweenWorkloads": 5, …Value (integer). Adds specified seconds of delay between workloads
"isDemo": false, …Value (true/false). Shows a demo of Resnet50 workload if enabled. Default value = false.
"iteration": 3, …Value (integer). Specifies the number of times this configuration file must run.
"module": "Deep-Learning", …Not modifiable. Specifies that the workloads are deep-learning technology.
"runtype":"performance", …Not modifiable. Specifies that the workloads test system performance.
"workloads_config": […Specifies the list of workloads to run. Each item in between { } is a workload.
      {
          "batch_sizes": [
               1 …Value (integer). Specifies the batch size of the workload.
          ],
          "concurrent_instances": 1, …Value (integer). The number of concurrent instances to run. 
          "hardware": "cpu", …Value (cpu/gpu). Specifies the target hardware to run the workload on.
          "name": "ResNet-50", …Value (ResNet-50/SSD-MobileNet-v1). Specifies the name of the workload.
          "precision": "fp32", …Value (fp32/fp16/int8). Specifies the precision model to use. 
          "runtype":"performance", …Specifies that the workloads test system performance.
          "total_requests":64 …Value (integer). Specifies the number of requests to run.
      },
      {
          "batch_sizes": [
1 and 1 ],
          "concurrent_instances": 1,
          "hardware": "cpu",
          "name": "SSD-MobileNet-v1",
          "precision": "fp32",
          "runtype": "performance",
          "total_requests": 155
        }
   \mathbf l}
```